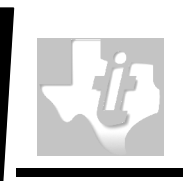

# **EDMA3 RESOURCE MANAGER DATASHEET**

RELEASE VERSION 01.11.00.XX

- **Multi-instantiable and re-entrant safe driver**
- **Modeled after TI Device Driver Architecture for Stream Class Devices that allows for easy porting and customization**

## **Description**

This EDMA3 Resource Manager has been developed for the following h/w and s/w environment

#### *Hardware*:

- Target Boards: DM644x, DM646x, DM643x, DM648, C6424, C6452, C6455, OMAP2430, OMAP25xx, OMAP3430, OMAP35xx, DRx40x, DM360, C6474, TCI6488, DA830, C6747, OMAPL137, DRA44x, DRX45x, C6748 and OMAPL138 EVMs.
- Emulation Setup: TI Emulator / JTAG Jet (Signum) debugger
- Cabling: Standard Serial Connector

#### *Software*:

- CCS 3.3.80.11 (service release 10)
- Operating System: DSP BIOS 5.41.01.09 or higher
- C6x Code generation tools: 6.1.9
- XDC Tool chain: 3.16.00.18 (optional)
- $\bullet$  eBinder IDE  $-1.7$
- PrKernel version 4
- BSPs (if required)

#### *Other S/W Components Used*:

None

1

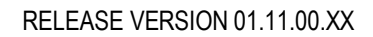

# **Capabilities**

The DSP BIOS EDMA3 Resource Manager adopts a scalable architecture that eases customization/extension

- In Isolates H/W and OS Accesses, Easy to maintain & re-target to new platforms
- Can stack custom-functions along control/data-path to realize "driver filters"
- Supports Multiple Instances

For easy and quick reconfiguration of driver for different SoCs, all its global configurable parameters can be passed at run time to the API EDMA3 RM create (), to create the SoC specific EDMA3 Resource Manager Object. In case this configuration is not passed at run time, it can be taken from the EDMA3 configuration file edma3 <PLATFORM\_NAME> cfg.c, for the specific SoC, if it has been provided there. The configuration files can be found in "edma3\_lld\_<VERSION\_NUMBER>\packages\ti\sdo\edma3\rm\src\configs\" folder.

Similarly, the shadow region specific information can also be passed at run time to the API EDMA3\_RM\_open (), to create region specific EDMA3 Resource Manager Instance. In case this configuration is not passed at run time, it can be taken from the EDMA3 configuration file edma3 <PLATFORM\_NAME> cfg.c, for the specific SoC, if it has been provided there. The configuration files can be found in "edma3\_lld\_<VERSION\_NUMBER>\packages\ti\sdo\edma3\rm\src\configs\" folder.

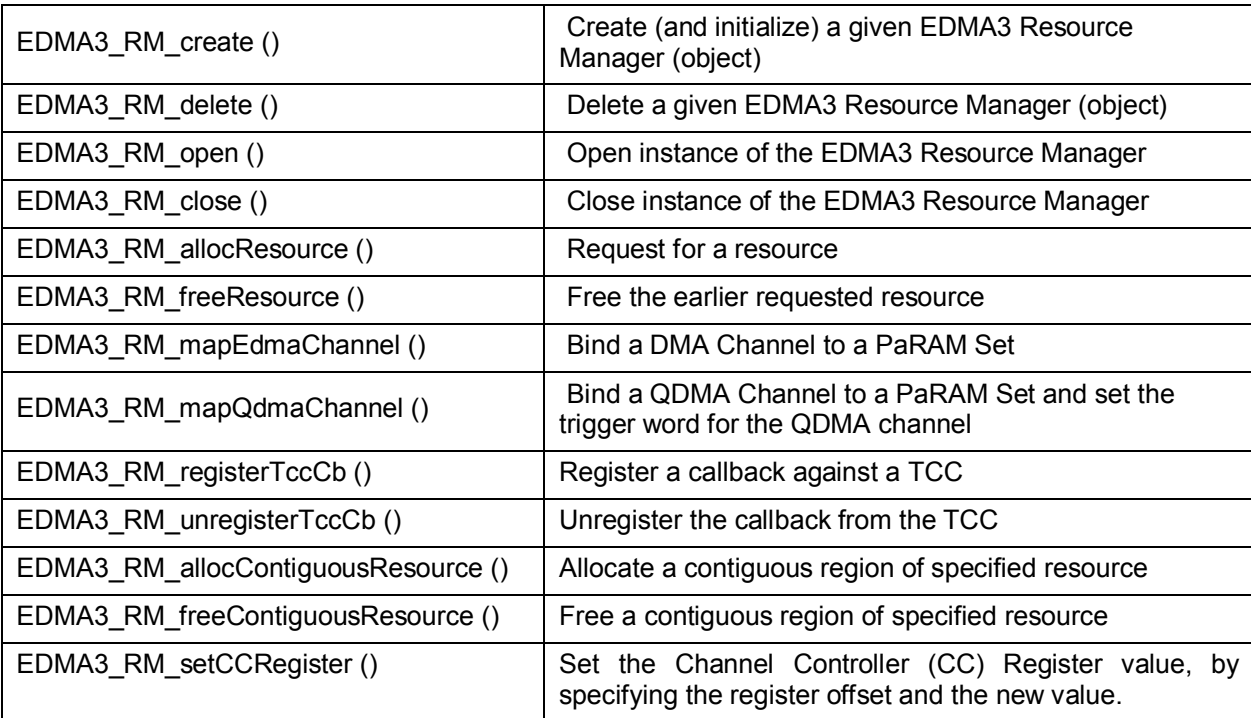

# **EDMA3 Resource Manager APIs:**

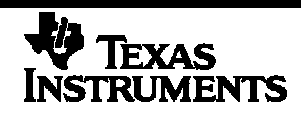

# **EDMA3 RESOURCE MANAGER DATASHEET**

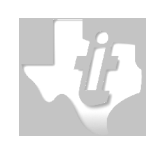

RELEASE VERSION 01.11.00.XX

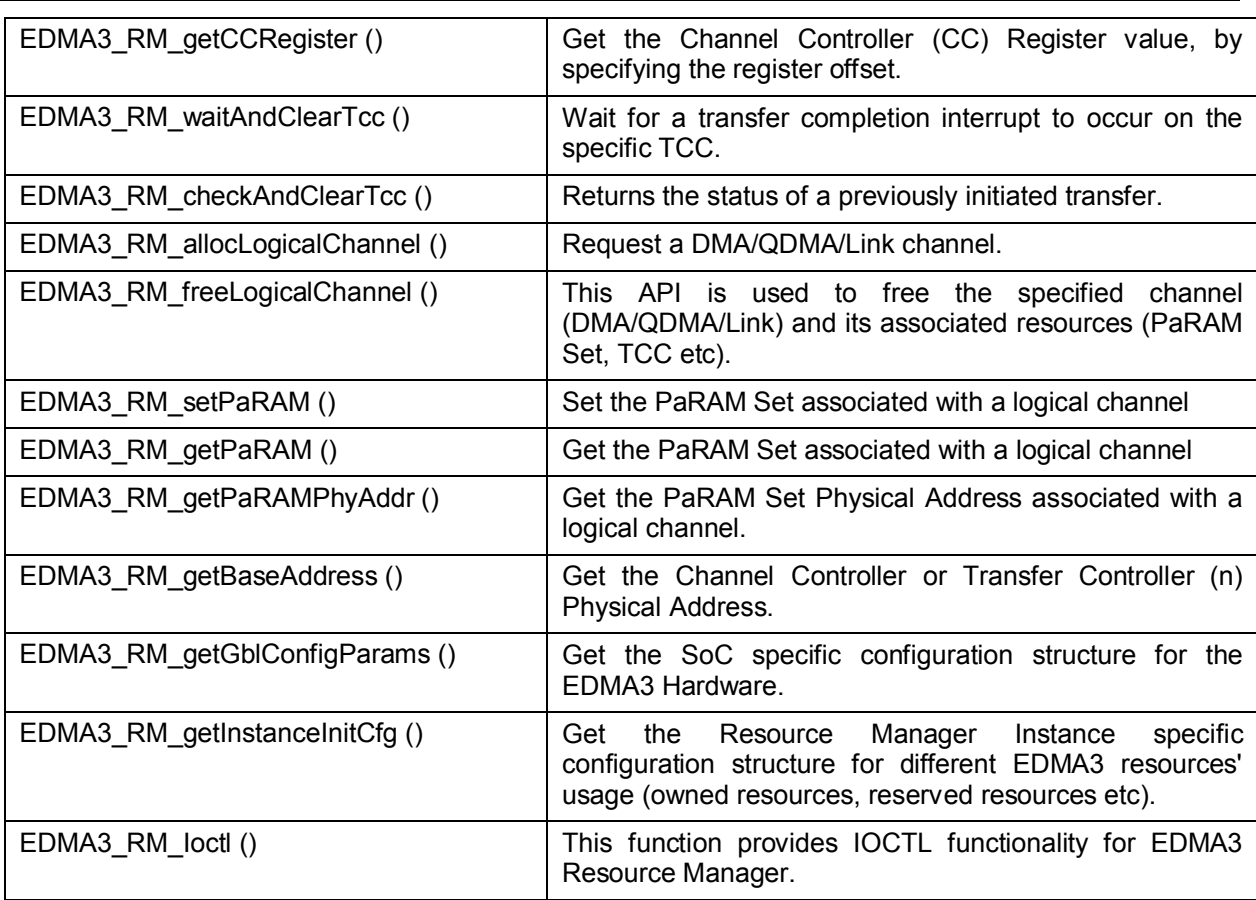

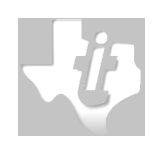

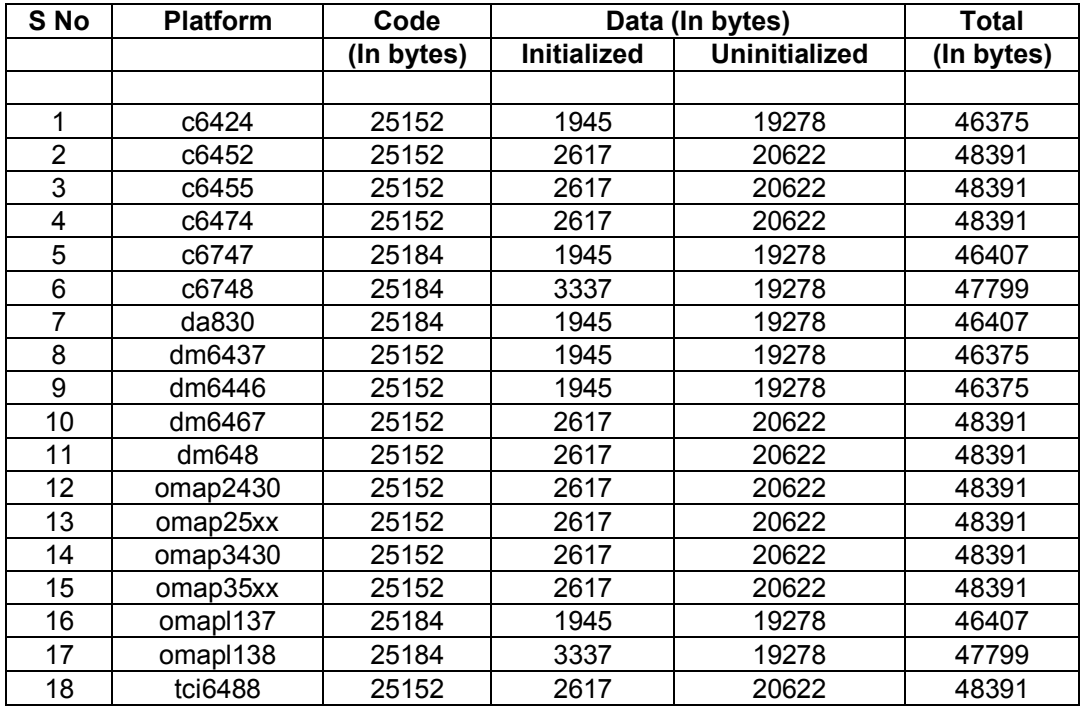

# **EDMA3 Resource Manager Performance Characteristics**

## **References**

- [1] EDMA3 Module Hardware Specifications
- [2] DSP BIOS Documentation
- [3] EDMA3 Resource Manager Documentation

# **Glossary**

PaRAM Set Parameter RAM Set in an EDMA3 Controller

**W**

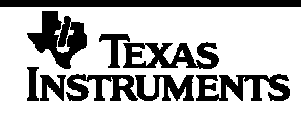

#### **IMPORTANT NOTICE**

Texas Instruments Incorporated and its subsidiaries (TI) reserve the right to make corrections, modifications, enhancements, improvements, and other changes to its products and services at any time and to discontinue any product or service without notice. Customers should obtain the latest relevant information before placing orders and should verify that such information is current and complete.

TI assumes no liability for applications assistance or customer product design. Customers are responsible for their products and applications using TI components. To minimize the risks associated with customer products and applications, customers should provide adequate design and operating safeguards.

TI does not warrant or represent that any license, either express or implied, is granted under any TI patent right, copyright, mask work right, or other TI intellectual property right relating to any combination, machine, or process in which TI products or services are used. Information published by TI regarding third-party products or services does not constitute a license from TI to use such products or services or a warranty or endorsement thereof. Use of such information may require a license from a third party under the patents or other intellectual property of the third party, or a license from TI under the patents or other intellectual property of TI

#### **Mailing Address: Texas Instruments Post Office Box 655303, Dallas, Texas 75265**

#### **Copyright © 2009, Texas Instruments Incorporated**

#### **LICENSE**

This work is licensed under the Creative Commons Attribution-Share Alike 3.0 United States License. To view a copy of this license, visit http://creativecommons.org/licenses/by-sa/3.0/us/ or send a letter to Creative Commons, 171 Second Street, Suite 300, San Francisco, California, 94105, USA.